МИНИСТЕРСТВО НАУКИ И ВЫСШЕГО ОБРАЗОВАНИЯ РОССИЙСКОЙ ФЕДЕРАЦИИ Федеральное государственное бюджетное общеобразовательное учреждение высшего образования «КУБАНСКИЙ ГОСУДАРСТВЕННЫЙ УНИВЕРСИТЕТ» (ФГБОУ ВО «КубГУ»)

> Экономический факультет Кафедра маркетинга и торгового дела

УТВЕРЖДАЮ: Thoraction is vection paddle. первый .<br>Сагуров Т.А. «30» мая 2023 1

#### РАБОЧАЯ ПРОГРАММА ДИСЦИПЛИНЫ (МОДУЛЯ)

#### Б1.В.08 ВЕБ-ДИЗАЙН

Направление подготовки / специальность: Направленность (профиль) / специализация:

Форма обучения:

Квалификация:

38.03.06 ТОРГОВОЕ ДЕЛО Электронная коммерция и интернет-маркетинг очная, очно-заочная заочная **БАКАЛАВР** 

Краснодар 2023

Рабочая программа дисциплины Б1.В.08 Веб-дизайн составлена в соответствии с федеральным государственным образовательным стандартом высшего образования (ФГОС ВО) по направлению 38.03.06 Торговое дело (уровень бакалавриата) профиль «Электронная коммерция и интернетмаркетинг».

Программу составил: Омельяненко А.В.. доцент кафедры маркетинга и торгового дела

Рабочая программа дисциплины утверждена на заседании кафедры маркетинга и торгового дела протокол №7 от 30.04.23 г Костецкий А.Н. Заведующий кафедрой

Утверждена на заседании учебно-методической комиссии экономического факультета протокол УМК № 8 от 19.05.23г. Председатель УМК факультета, Л.Н. Дробышевская д-р экон.наук. проф.

#### Рецензенты:

Казанджян С.М., заместитель директора ООО «Профессионал Юга» Гетман Е.П., кандидат экономических наук, доцент кафедры экономики и менеджмента ФГБОУ ВО «Кубанский государственный университет физической культуры, спорта и туризма»

Рабочая программа дисциплины Б1.В.08 **Веб-дизайн** составлена в соответствии с федеральным государственным образовательным стандартом высшего образования (ФГОС ВО) по направлению 38.03.06 Торговое дело (уровень бакалавриата) профиль «Электронная коммерция и интернетмаркетинг».

Программу составил: Омельяненко А.В.. доцент кафедры маркетинга и торгового дела

Рабочая программа дисциплины утверждена на заседании кафедры маркетинга и торгового дела протокол №7 от 30.04.23 г Заведующий кафедрой костецкий А.Н.

Утверждена на заседании учебно-методической комиссии экономического факультета протокол УМК № 8 от 19.05.23г. Председатель УМК факультета, д-р экон.наук. проф. П. П. Дробышевская

Рецензенты:

Казанджян С.М., заместитель директора ООО «Профессионал Юга»

Гетман Е.П., кандидат экономических наук, доцент кафедры экономики и менеджмента ФГБОУ ВО «Кубанский государственный университет физической культуры, спорта и туризма»

# **Содержание**

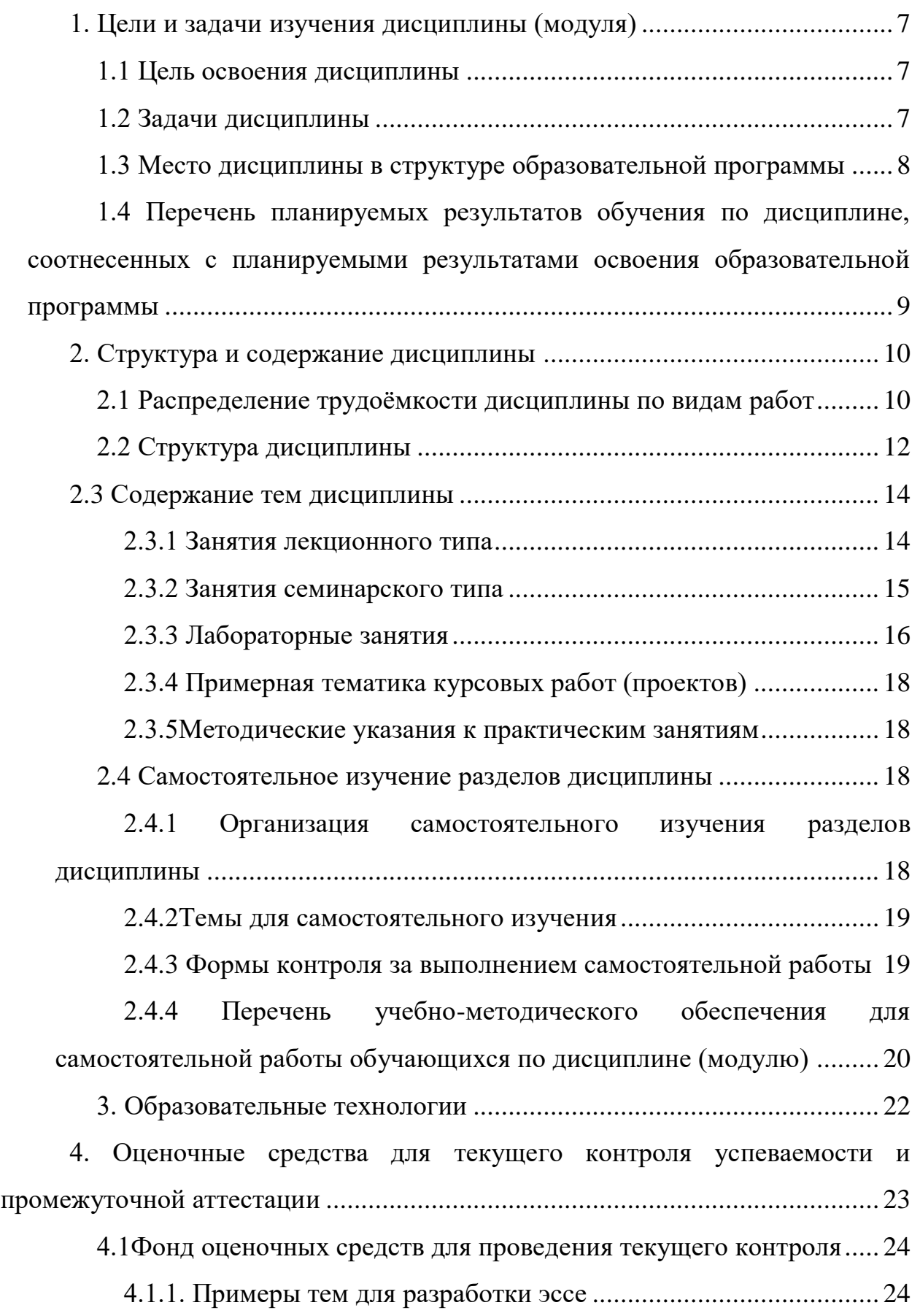

4

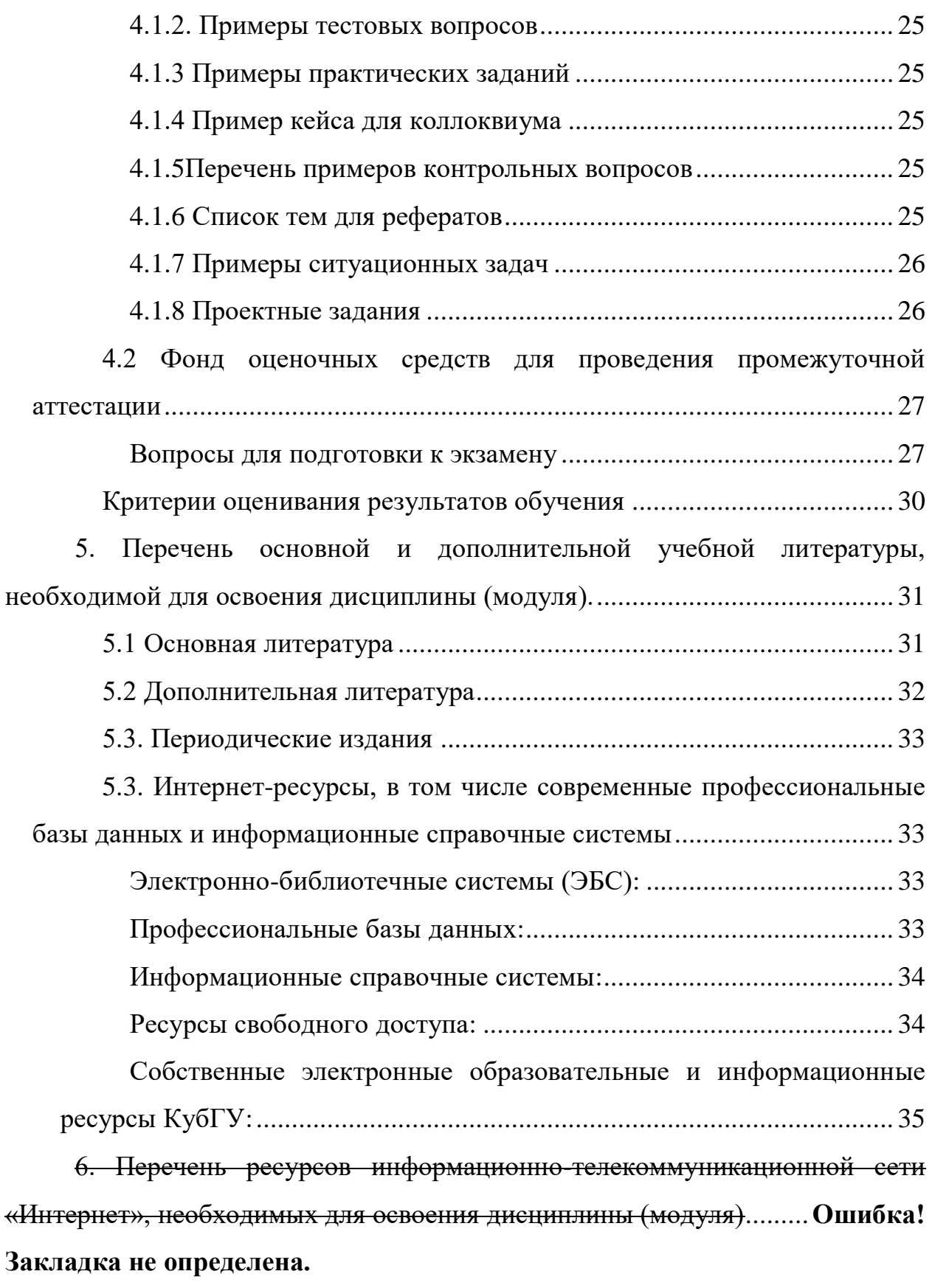

[7. Методические указания для обучающихся по освоению дисциплины](#page-34-1) [.............................................................................................................................](#page-34-1) 35

[8. Перечень информационных технологий, используемых при](#page-36-0)  [осуществлении образовательного процесса по дисциплине](#page-36-0) ........................... 37

[8.1 Перечень информационных технологий и необходимого](#page-36-1)  [программного обеспечения............................................................................](#page-36-1) 37

[8.2 Перечень информационных справочных и электронных](#page-37-0)  [библиотечных систем, доступных студентам КубГУ для изучения](#page-37-0)  дисциплины [....................................................................................................](#page-37-0) 38

[9. Материально-техническое обеспечение по дисциплине \(модулю\)...](#page-38-0) 39

#### <span id="page-6-0"></span>**1. Цели и задачи изучения дисциплины (модуля)**

### <span id="page-6-1"></span>**1.1 Цель освоения дисциплины**

Целью освоения учебной дисциплины «Веб-дизайн» является приобретение теоретических и практических знаний, умений и навыков в области изучения учебной дисциплины «Веб-дизайн», а также подготовка специалистов, умеющих применять современные методики разработки и сопровождения WEB-сайтов, используемых в дальнейшей профессиональной деятельности.

#### **1.2 Задачи дисциплины**

<span id="page-6-2"></span>Задачи изучения дисциплины «Веб-дизайн» вытекают из требований, предъявляемых Государственным образовательным стандартом высшего профессионального образования, а также профессиональным стандартом 06.143 «Специалист по интернет-маркетингу».

В задачи дисциплины входит изучение основ аппаратных средств WEB-дизайна, основных инструментальных средств, используемых для создания WEB-страниц, знакомство с возможностями создания базовых элементов WEB-страниц (текст, графические изображения, звук, анимация), с возможностями применения информационных технологий в сети Интернет.

**Задачи дисциплины** приобретение умений и навыков использования теоретических знаний в области маркетинговых исследований, а также формирование необходимых для профессиональной деятельности компетенций и могут быть уточнены следующим образом:

7

- умение создавать сайты предприятия в соответствии с правилами содержательности, эргономичности и психологии цветовосприятия потребителей;

- обеспечение понимания основ эргономичности (юзабилити) вебсайтов;

- усвоение методов проведение исследований веб-сайтов, в т.ч. конкурентов;

- изучение принципов, процедур и этапов проектирования веб-сайтов;

- освоение приемов проектирования взаимодействия посетителя с сайтом;

- приобретение навыков прогнозирования изменения спроса на основе аналитических данных, предоставляемых сервисами поисковых машин;

- обучение студентов практическим навыкам создания сайтов предприятия в соответствии с правилами содержательности, эргономичности и психологии цветовосприятия потребителей.

Изучение курса «Веб-дизайн» проходит в тесной связи с другими дисциплинами экономического и гуманитарного направления, преподаваемыми в университете (компьютерный практикум, менеджмент, поведение потребителей, маркетинг, основы проектной деятельности, профессиональные компьютерные программы, контент-менеджмент, стратегии интернет-маркетинга, бюджетирование и оценка эффективности маркетинговых программ, реклама и продвижение в интернет), а также с широким использованием цифровых технологий, включая платформы Teams, LMSMoodle.

#### <span id="page-7-0"></span>**1.3 Место дисциплины в структуре образовательной программы**

Дисциплина «Веб-дизайн» относится к части, формируемой участниками образовательных отношений, Блока 1 «Дисциплины (модули)» учебного плана бакалавриата (Б1.В.08) по направлению подготовки 38.03.06 Торговое дело, профиль «Электронная коммерция и интернет-маркетинг». Ее изучение запланировано в 5 семестре 3 курса. Дисциплина «Веб-дизайн»

8

базируется на дисциплинах гуманитарного, социального и экономического, а также математического и естественнонаучного циклов: «Компьютерный практикум», «Менеджмент», «Поведение потребителей», «Маркетинг». Эта дисциплина логически и содержательно-методически взаимосвязана с другими частями ООП, обеспечивает преемственность и гармонизацию освоения курса.

В свою очередь дисциплина «Веб-дизайн» является базой для изучения таких дисциплин как «Основы проектной деятельности», «Профессиональные компьютерные программы», «Контент-менеджмент», «Стратегии интернет-маркетинга», «Бюджетирование и оценка эффективности маркетинговых программ», «Реклама и продвижение в интернет».

# <span id="page-8-0"></span>**1.4 Перечень планируемых результатов обучения по дисциплине, соотнесенных с планируемыми результатами освоения образовательной программы**

Изучение данной учебной дисциплины направлено на формирование у обучающихся следующих компетенций:

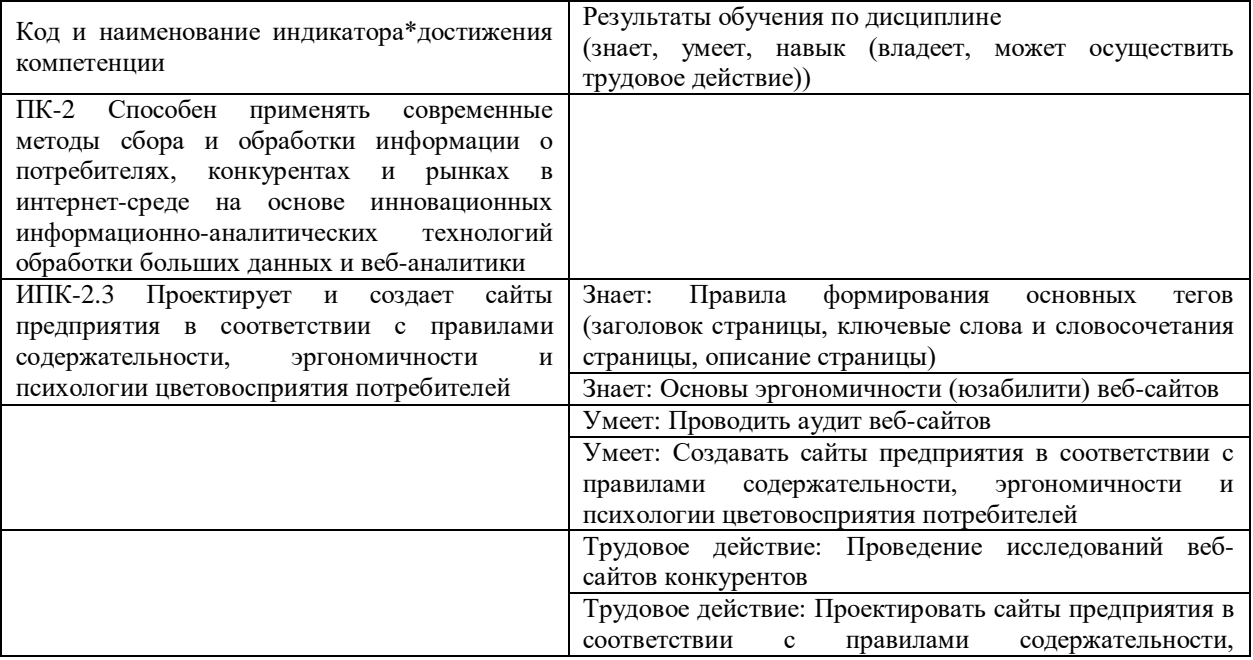

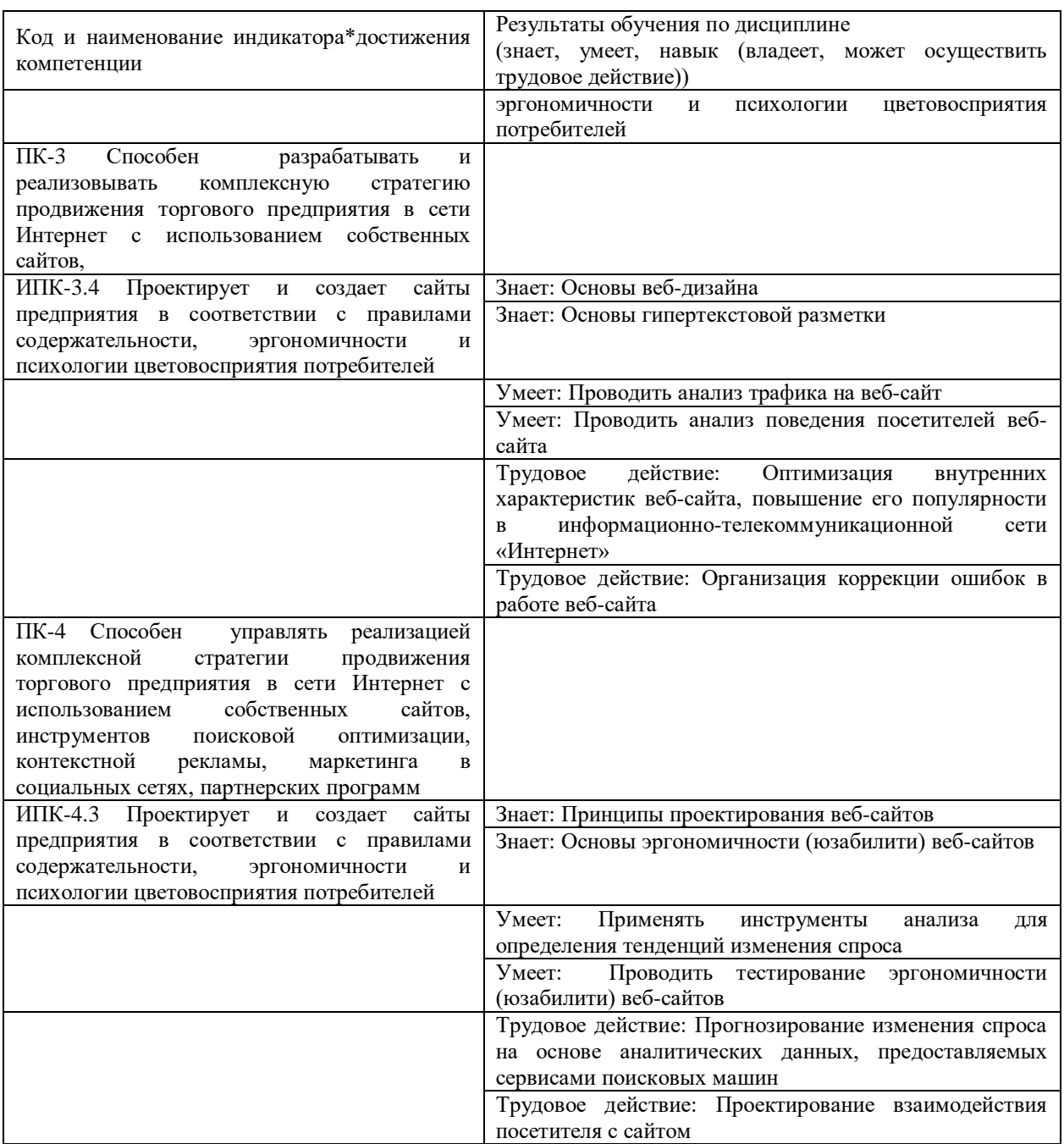

\*Вид индекса индикатора соответствует учебному плану.

Учебный курс «**Веб-дизайн**» рассчитан на **144** час учебного времени и предусматривает проведение лекционных и лабораторных занятий, а также самостоятельную подготовку, заканчивается сдачей **экзамена**.

# <span id="page-9-0"></span>**2. Структура и содержание дисциплины**

## <span id="page-9-1"></span>**2.1 Распределение трудоѐмкости дисциплины по видам работ**

Общая трудоѐмкость дисциплины составляет **4** зачетные единицы (**144** часов) для очной формы обучения их распределение по видам работ представлено в таблице.

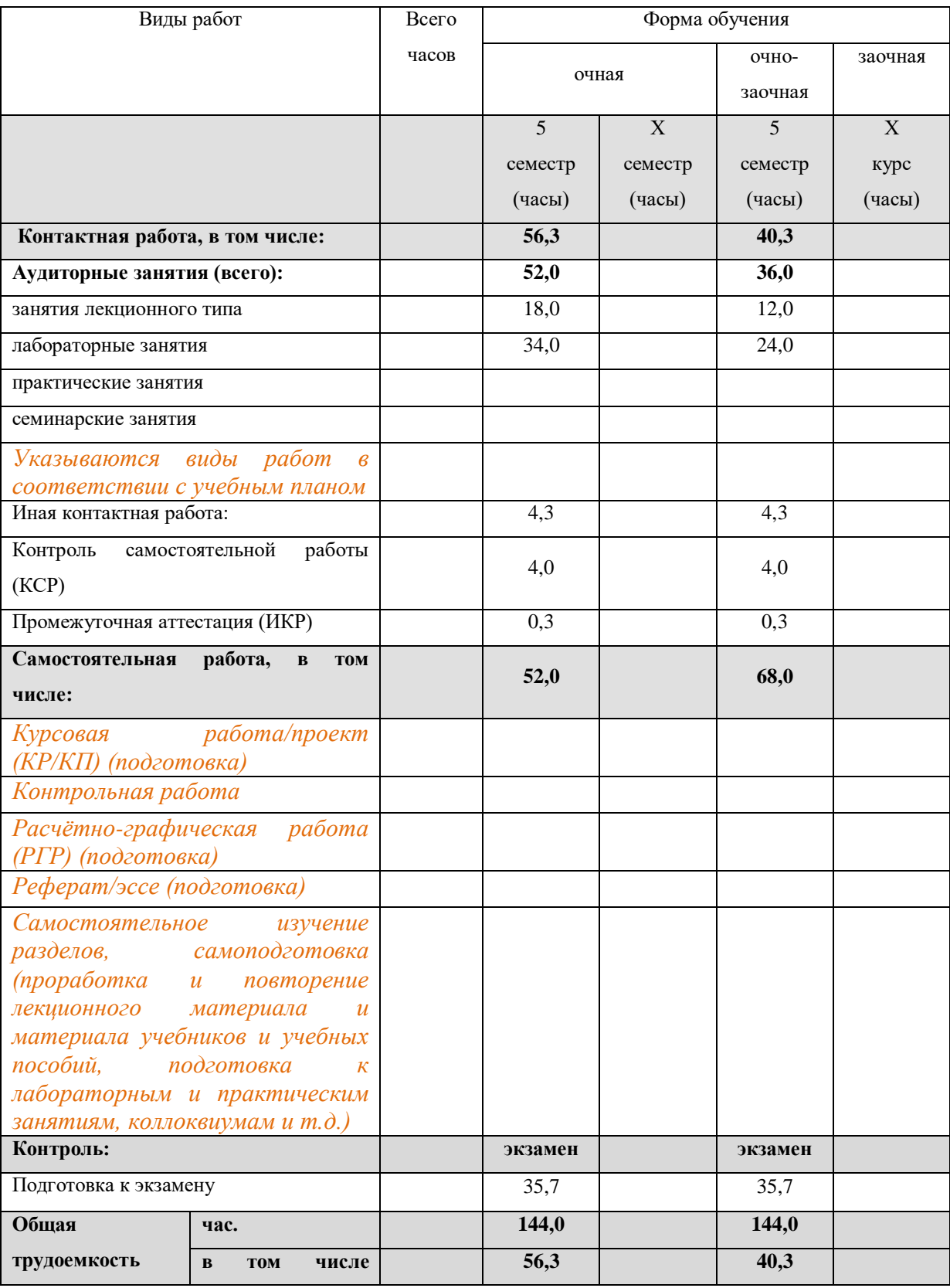

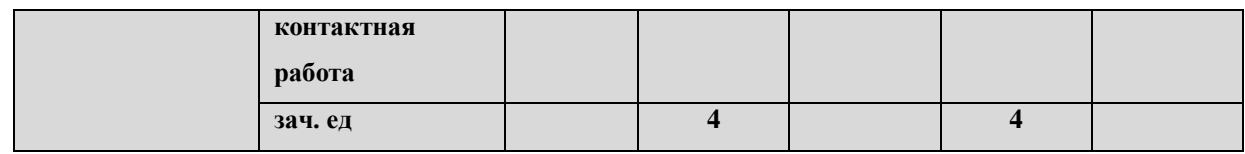

## 2.2 Структура дисциплины

<span id="page-11-0"></span>Распределение видов учебной работы и их трудоемкости по разделам дисциплины даны в табл.3.

Таблица 3 - Разделы дисциплины, изучаемые в 5 семестре для очной формы обучения

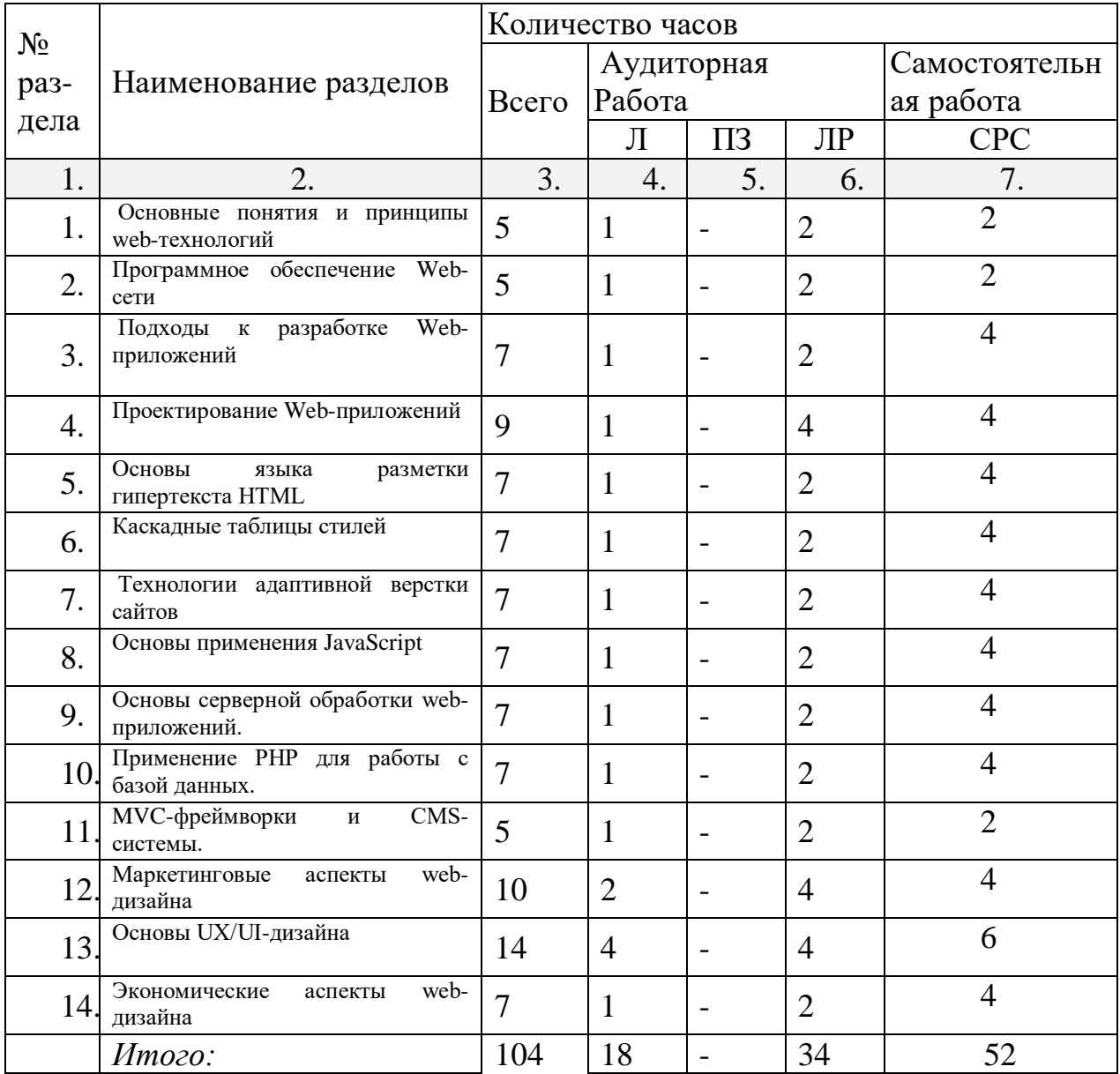

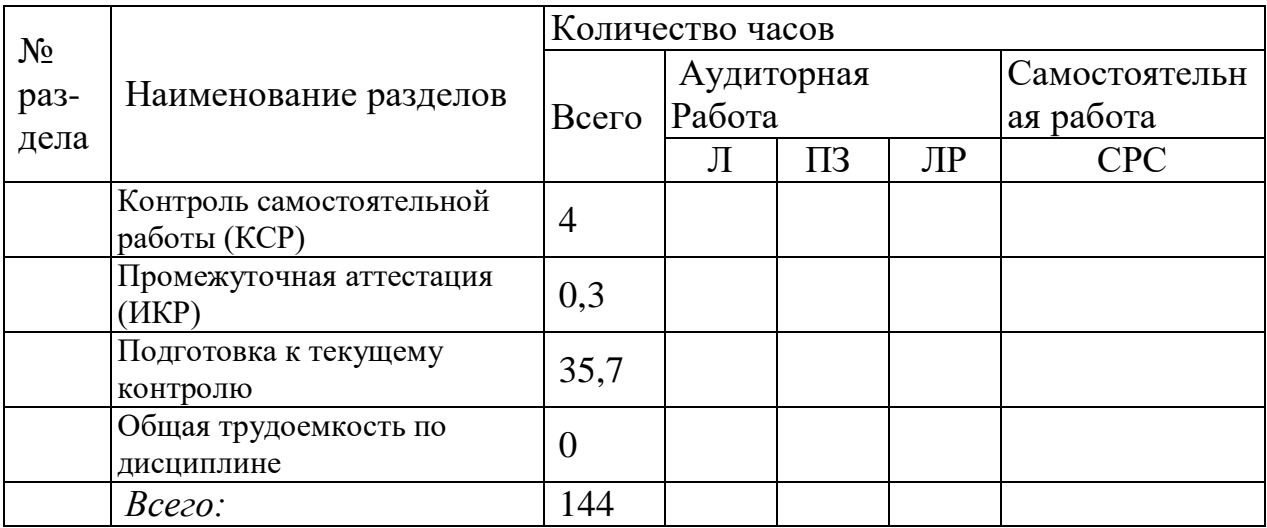

Примечание: Л – лекции, ПЗ – практические занятия / семинары, ЛР – лабораторные занятия, СРС – самостоятельная работа студента

Таблица 3 – Разделы дисциплины, изучаемые в 5 семестре для очнозаочной формы обучения

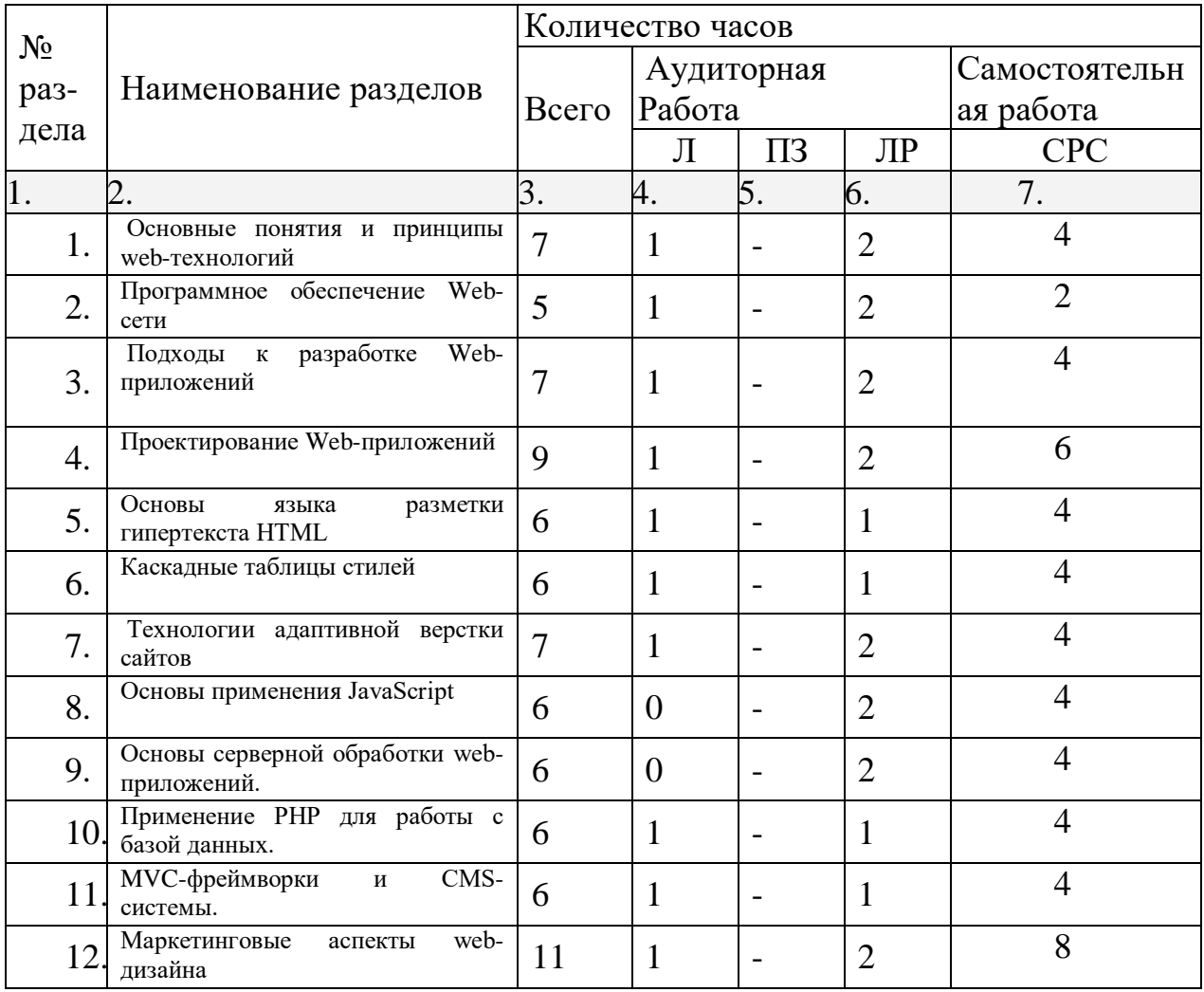

![](_page_13_Picture_14.jpeg)

Примечание: Л – лекции, ПЗ – практические занятия / семинары, ЛР – лабораторные занятия, СРС – самостоятельная работа студента

# <span id="page-13-0"></span>2.3 Содержание тем дисциплины

## <span id="page-13-1"></span>2.3.1 Занятия лекционного типа

![](_page_13_Picture_15.jpeg)

![](_page_14_Picture_313.jpeg)

*О – опрос, ПЗ- практические задания , Э-эссе, З - задачи, ТЗ – тестовые задания, К-коллоквиум, Р – реферат, ДИ – деловая игра,РГЗ - расчетно-графические задания, СП – сквозной проект*

## <span id="page-14-0"></span>**2.3.2 Занятия семинарского типа**

Семинарские занятия - не предусмотрены

#### **2.3.3 Лабораторные занятия**

<span id="page-15-0"></span>На основе лекционного материала, изучения основной и дополнительной научной литературы бакалавры продолжают изучение дисциплины на лабораторных занятиях. Основная цель этих занятий состоит в углубленном изучении наиболее значимых разделов курса, приобретении практических навыков разработки, проектирования и создания сайтов, а также изучение на практике процессов веб-дизайна, выявление имеющихся проблем, отработка навыков их решения. Лабораторные занятия позволяют закрепить полученные на лекциях и при чтении учебной и научной литературы знания. Используются различные формы организации лабораторных занятий при широком использовании компьютерных и интернет технологий, а также анализ, аудит и тестирование имеющихся и разрабатываемых веб-приложений.

На практическое занятие отводится 2-6 ч. учебного времени.

Содержание лабораторных занятий, структурировано по темам учебного курса:

![](_page_15_Picture_278.jpeg)

![](_page_16_Picture_8.jpeg)

 $O$  – опрос, ПЗ- практические задания, Э-эссе, 3 - задачи, ТЗ – тестовые задания, К-коллоквиум, Р – реферат, ДИ – деловая игра, РГЗ - расчетно-графические задания, СП – сквозной проект

## **2.3.4 Примерная тематика курсовых работ (проектов)**

<span id="page-17-0"></span>В соответствии с учебным планом курсовые работы по дисциплине не предусмотрены.

## **2.3.5Методические указания к практическим занятиям**

<span id="page-17-1"></span>Бакалавр может в достаточном объеме усвоить и успешно реализовать конкретные знания, умения, навыки и компетенции в своей практической деятельности при выполнении следующих условий:

1) систематическая работа на учебных занятиях под руководством преподавателя и самостоятельная работа по закреплению полученных знаний и навыков;

2) добросовестное выполнение заданий преподавателя на практических занятиях;

3) выяснение и уточнение отдельных предпосылок, умозаключений и выводов, содержащихся в учебном курсе; взаимосвязей отдельных его разделов, используемых методов, характера их использования в практической деятельности менеджера;

4) сопоставление точек зрения различных авторов по затрагиваемым в учебном курсе проблемам; выявление неточностей и некорректного изложения материала в периодической и специальной литературе;

5) разработка предложений преподавателю в части доработки и совершенствования учебного курса;

6) подготовка научных статей для опубликования в периодической печати, выступление на научно-практических конференциях, участие в работе студенческих научных обществ, круглых столах и диспутах по проблемам дисциплины.

## <span id="page-17-2"></span>**2.4 Самостоятельное изучение разделов дисциплины**

<span id="page-17-3"></span>**2.4.1 Организация самостоятельного изучения разделов дисциплины**

Основная цель самостоятельной работы студента при изучении дисциплины — закрепить теоретические знания, полученные в ходе лекционных занятий, а также сформировать практические навыки по пониманию сущности и современному видению организационного поведения, его значимости и роли.

Самостоятельная работа студентов в процессе освоения дисциплины «Веб-дизайн» включает в себя: изучение основной и дополнительной литературы по курсу; работу с электронными учебными ресурсами (КОПР); изучение материалов периодической печати, интернет-ресурсов; выполнение реферативной работы: подготовку к леловой игре: полготовку к тестированию; индивидуальные и групповые консультации по наиболее сложным вопросам.

#### <span id="page-18-0"></span>2.4.2 Темы для самостоятельного изучения

#### 2.4.3 Формы контроля за выполнением самостоятельной работы

<span id="page-18-1"></span>Для промежуточного контроля студенты пишут самостоятельные задания (возможные варианты представлены ниже).

Участие в проводимых формах контроля в течение семестра является обязательным для всех студентов. Результаты данного контроля - составная часть оценки знаний студента по итогам изучения дисциплины. Лица, не выполнившие самостоятельной работы в полном объеме, к экзамену не допускаются.

#### Варианты контрольных заданий:

Создайте HTML-докумеит с именем Первый.html, который содержит заголовок «Язык HTML»; ниже три абзаца, содержащих основные сведения о HTML, оформленные разными стилями, ниже — картинку, языке соответствующую теме страницы; ниже - три гиперссылки на страницы с именами Второй.html, Третий.html и Четвсртый.html.

Создайте документ с именем Второй.html, содержащий список основных тегов языка HTML (список многоуровневый, выделены теги заголовка страницы и теги тела страницы). Добавьте на страницу гиперссылки на другие страницы. Добавьте на страницу таблицу стилей, которая оформляет созданные списки с использованием различных цветов и шрифтов.

19

Создайте документ с именем Tpenm.html и разместите на нем таблицу, поясняющую использование тегов, которые добавлены в версию HTML 5. Добавьте на страницу гиперссылки, позволяющие переходить на страницы Первый. html, Второй.html и Четвертый.html.

Создайте документ с именем Четвертый.html и разместите на нем форму, которая позволит пользователю ввести свое имя, выбрать свой город из выпадающего списка и свой пол из двух предложенных вариантов. Оправка данных из формы для будущей обработки выполняется кнопкой submit. Создайте в этом документе гиперссылки на остальные документы

# <span id="page-19-0"></span>**2.4.4 Перечень учебно-методического обеспечения для самостоятельной работы обучающихся по дисциплине (модулю)**

![](_page_19_Picture_226.jpeg)

![](_page_20_Picture_208.jpeg)

Учебно-методические материалы для самостоятельной работы обучающихся из числа инвалидов и лиц с ограниченными возможностями здоровья (ОВЗ) предоставляются в формах, адаптированных к ограничениям их здоровья и восприятия информации:

Для лиц с нарушениями зрения:

–в печатной форме увеличенным шрифтом,

– в форме электронного документа,

– в форме аудиофайла,

– в печатной форме на языке Брайля.

Для лиц с нарушениями слуха:

– в печатной форме,

– в форме электронного документа.

Для лиц с нарушениями опорно-двигательного аппарата:

– в печатной форме,

– в форме электронного документа,

– в форме аудиофайла.

Данный перечень может быть конкретизирован в зависимости от контингента обучающихся.

![](_page_20_Picture_209.jpeg)

![](_page_21_Picture_165.jpeg)

### **3. Образовательные технологии**

<span id="page-21-0"></span>В ходе изучения дисциплины предусмотрено использование следующих образовательных технологий: лекции, практические занятия, проблемное обучение, модульная технология, подготовка письменных аналитических работ, самостоятельная работа студентов.

Компетентностный подход в рамках преподавания дисциплины реализуется в использовании интерактивных технологий и активных методов(проектных методик, мозгового штурма, разбора конкретных ситуаций, анализа педагогических задач, педагогического эксперимента, иных форм) в сочетании с внеаудиторной работой.

Информационные технологии, применяемые при изучении дисциплины: использование информационных ресурсов, доступных в информационно-телекоммуникационной сети Интернет.

Адаптивные образовательные технологии, применяемые при изучении дисциплины – для лиц с ограниченными возможностями здоровья предусмотрена организация консультаций с использованием электронной почты.

В процессе изучения дисциплины лекции, лабораторные занятия, консультации являются основными формами обучения в рамках-некционносеминарской образовательной технологии.

22

# **4. Оценочные средства для текущего контроля успеваемости и**

## <span id="page-22-0"></span>**промежуточной аттестации**

Оценочные средства предназначены для контроля и оценки образовательных достижений обучающихся, освоивших программу учебной дисциплины «**Веб-дизайн**».

Оценочные средства включает контрольные материалы для проведения **текущего контроля** в форме тестовых заданий, расчетно-графических заданий, сквозного проекта и **промежуточной аттестации** в форме вопросов и заданий к экзамену.

![](_page_22_Picture_327.jpeg)

#### **Структура оценочных средств для текущей и промежуточной аттестации**

![](_page_23_Picture_279.jpeg)

# <span id="page-23-0"></span>**4.1Фонд оценочных средств для проведения текущего контроля**

# <span id="page-23-1"></span>**4.1.1. Примеры тем для разработки эссе**

Программой изучения дисциплины эссе не предусмотрены

## <span id="page-24-0"></span>4.1.2. Примеры тестовых вопросов

## <span id="page-24-1"></span>4.1.3 Примеры практических заданий

## <span id="page-24-2"></span>4.1.4 Пример кейса для коллоквиума

### <span id="page-24-3"></span>4.1.5 Перечень примеров контрольных вопросов

- 1. Для чего предназначен язык HTML?
- 2. Какие принципы, лежащие в основе языка HTML, объясняют его популярность и распространенность?
- 3. Каковы основные соглашения и правила, используемые при создании HTML-документа?
- 4. Как описывается структура HTML-документа?
- 5. Какая информация и при помощи каких тегов может содержаться в заголовочной части HTML-документа?
- 6. Какие базовые теги описания тела HTML-документа вам извест- $H<sub>H</sub>$
- 7. Для чего и по каким правилам используются атрибуты тегов?
- 8. Для чего создаются HTML-формы?
- 9. Перечислите основные теги HTML-форм с их основными атрибутами.

## <span id="page-24-4"></span>4.1.6 Список тем для рефератов

Программой изучения дисциплины рефераты не предусмотрены

## *Общий план написания реферата*

Общий объем работы: 15-20 стр. При выполнении работы используется шрифт TimesNewRoman, размер шрифта 14, через полуторный интервал. Текст оформляют с соблюдением следующих размеров полей: левое – 30 мм, правое – 10 мм, верхнее – 1,5 мм нижнее – 20 мм. Размер абзацного отступа должен быть одинаковым по всему тексту и равен 1,25 мм.

Нумерация страниц начинается с 3 листа: титульный лист и содержание не нумеруются, но включаются в общую нумерацию. Номер страницы проставляется арабскими цифрами в правом нижнем углу страниц.

Ссылки на литературу даются в квадратных скобках по тексту, например: [5, с. 32].

Наряду с теоретическими положениями, работа должна содержать практические примеры (материалы для практической части работы может быть подобран по месту работы автора или по материалам СМИ (газеты, журналы, Интернет).

### <span id="page-25-0"></span>**4.1.7 Примеры ситуационных задач**

#### **4.1.8 Проектные задания**

<span id="page-25-1"></span>Учащиеся бакалавриата выполняют проектные задания по выявлению проблем и целей информационного обеспечения бизнеса торговой компании, а также по организации сбора требуемой информации посредством количественных и качественных методов маркетингового исследования и дальнейшему анализу и интерпретации данных.

Для разработки проекта по сбору маркетинговой информации рекомендуется следующая последовательность действий:

- 1. Определение проблемы и целей исследования.
- 1.1. Определение потребности в проведении маркетингового исследования.
- 26 1.2. Определение проблемы (комплекса проблем).
- 1.3. Формулирование целей, гипотез и вопросов маркетингового исследования.
- 2. Разработка проекта (плана) исследования.
- 2.1. Выбор типа исследовательского проекта маркетингового исследования.
- 2.2. Определение характера требуемой информации и источников её получения.
- 2.3. Определение методов сбора необходимых данных.
- 2.4. Разработка форм для сбора данных.
- 2.5. Разработка выборочного плана и определение объѐма выборки.
- 3. Реализация плана исследования.
- 3.1. Сбор данных.
- 3.2. Анализ данных.

4. Интерпретация полученных результатов, выводы и рекомендации, составление отчета и их доведение до руководства.

5. Оценка эффективности проекта по информационному обеспечению деятельности компании.

Защита проекта происходит в виде презентации на соответствующем практическом занятии. Каждый проект реализуется группой по 3-4 человека с распределением сфер ответственности между членами группы.

# <span id="page-26-0"></span>**4.2 Фонд оценочных средств для проведения промежуточной аттестации**

## <span id="page-26-1"></span>**Вопросы для подготовки к экзамену**

- 1. Интернет как среда для web-взаимодействия.
- 2. Основные Интернет-протоколы.
- 3. Система доменных имен DNS.
- 4. Структура и принципы организации WWW.
- 5. Протокол HTTP. Безопасность HTTP.
- 6. Web –браузеры. Web-серверы.
- 7. Web –приложения. Web-сервисы.

8. Программные подходы. Подходы на основе шаблонов. Подходы на основе объектных сред.

- 9. Организация работки web-приложений.
- 10. Основные участники разработки web-приложений.
- 11. Современные методологии разработки web-приложений.
- 12. Общие рекомендации по разработке web-приложений.
- 13. Назначение и особенности HTML.
- 14. Структура документа на HTML.
- 15. Основные теги тела документа HTML.
- 16. Формы HTML.
- 17. Принцип разделения контента и оформления web-документа.
- 18. Основы CSS.

19. Особенности применения CSS для указания формы и расположения блоков.

- 20. Понятие и назначение адаптивной верстки.
- 21. CSS-фреймворки.
- 22. Использование Bootstrap.
- 23. Использование медиазапросов.
- 24. Назначение и возможности скриптовых языков программирования.
- 25. Основы создания скриптов на языке JavaScript.
- 26. Основы языка JavaScript.
- 27. Функции JavaScript.
- 28. Строки и массивы JavaScript. События JavaScript.
- 29. Библиотеки JavaScrip.
- 30. JS-фреймворки.
- 31. Серверное программирование. Назначение и возможности РНР.
- 32. Основы синтаксиса и типы переменных РНР.
- 33. Условные и циклические операторы в РНР.
- 34. Массивы в РНР.
- 35. Функции РНР.
- 36. Зачем использовать базы данных в web-разработке.
- 37. Основы СУБД MySQL.

38. Некоторые возможности языка манипулирования данными SQL для работы с базами данных.

- 39. Функции РНР для работы с MySQL.
- 40. Функции соединения с сервером MySQL и базой Данных.
- 41. Функции выполнения запросов к серверу баз данных.
- 42. Функции обработки результатов запроса .
- 43. Понятие MVC.
- 44. Использование РНР-фреймворков.
- 45. Понятие и возможности CMS.
- 46. Основные маркетинговые требования к web-дизайну.
- 47. Построение пути клиента и структуры сайте.
- 48. Текстовые и графические прототипы в проектировании сайта.
- 49. Аудит веб-сайтов.
- 50. Анализ трафика на веб-сайт.
- 51. Основы оптимизации веб-сайта под требования поисковых машин
- 52. Основы эргономичности (юзабилити) веб-сайтов.
- 53. Психология цвета.

54. Методы, программы и сервисы лингвистической оценки текстового содержимого страниц веб-сайта.

55. Профессиональные инструменты для анализа поведения посетителей веб-сайта.

56. Проведение аудита визуально-эстетического решения аудируемого вебсайта.

57. Выявление и документирование технических ошибок в работе вебсайта.

58. Способы формулирования предложения по исправлению выявленных технических ошибок и ошибок в эргономичности (юзабилити) веб-сайта.

59. Составление технических заданий для веб-программистов и вебверстальщиков по внесению изменений в код веб-сайта.

60. Составление технических заданий для написания текстов, размещаемых

на веб-сайте.

- 61. Оценка и корректировка выполненных заданий.
- 62. Сайт компании как инвестиционный проект.
- 63. Формирование и обоснование бюджета продвижения проекта

#### **Критерии оценивания результатов обучения**

<span id="page-29-0"></span>![](_page_29_Picture_164.jpeg)

Оценочные средства для инвалидов и лиц с ограниченными возможностями здоровья выбираются с учетом их индивидуальных психофизических особенностей.

– при необходимости инвалидам и лицам с ограниченными возможностями здоровья предоставляется дополнительное время для подготовки ответа на экзамене;

– при проведении процедуры оценивания результатов обучения инвалидов и лиц с ограниченными возможностями здоровья предусматривается использование технических средств, необходимых им в связи с их индивидуальными особенностями;

– при необходимости для обучающихся с ограниченными возможностями здоровья и инвалидов процедура оценивания результатов обучения по дисциплине может проводиться в несколько этапов.

Процедура оценивания результатов обучения инвалидов и лиц с ограниченными возможностями здоровья по дисциплине (модулю) предусматривает предоставление информации в формах, адаптированных к ограничениям их здоровья и восприятия информации:

Для лиц с нарушениями зрения:

– в печатной форме увеличенным шрифтом,

– в форме электронного документа.

Для лиц с нарушениями слуха:

– в печатной форме,

– в форме электронного документа.

Для лиц с нарушениями опорно-двигательного аппарата:

– в печатной форме,

– в форме электронного документа.

Данный перечень может быть конкретизирован в зависимости от контингента обучающихся.

<span id="page-30-0"></span>**5. Перечень основной и дополнительной учебной литературы, необходимой для освоения дисциплины (модуля).**

### <span id="page-30-1"></span>**5.1 Основная литература**

- 1. Полуэктова, Н. Р. Разработка веб-приложений : учебное пособие для среднего профессионального образования / Н. Р. Полуэктова. — Москва : Издательство Юрайт, 2021. — 204 с. — (Профессиональное образование).
- 2. Тузовский, А. Ф. Проектирование и разработка web-приложений : учебное пособие для вузов / А. Ф. Тузовский. — Москва : Издательство Юрайт, 2021. — 218 с. — (Высшее образование). — ISBN 978-5-534-00515-8. — Текст : электронный // ЭБС Юрайт [сайт]. — URL: [https://urait.ru/bcode/469982.](https://urait.ru/bcode/469982)
- 3. Сысолетин, Е. Г. Разработка интернет-приложений : учебное пособие для вузов / Е. Г. Сысолетин, С. Д. Ростунцев ; под науч. ред. Л. Г. Доросинского. - Москва : Юрайт, 2018. - 90 с. - [https://biblio](https://biblio-online.ru/book/3DC621E0-332B-48EC-90B8-7715CA11ED85)[online.ru/book/3DC621E0-332B-48EC-90B8-7715CA11ED85.](https://biblio-online.ru/book/3DC621E0-332B-48EC-90B8-7715CA11ED85)
- 4. Малашкевич, В. Б. Интернет-программирование : лабораторный практикум / В. Б. Малашкевич ; Поволжский государственный технологический университет. - Йошкар-Ола : ПГТУ, 2017. - 96 с. https://biblioclub.ru/index.php?page=book\_red&id=476400&sr=1.

Для освоения дисциплины инвалидами и лицами с ограниченными возможностями здоровья имеются издания в электронном виде в электронно-библиотечных системах

- 1. Электронная библиотечная система ["Университетская](http://www.biblioclub.ru/) библиотека ONLINE"
- 2. Электронная [библиотечная](http://e.lanbook.com/) система издательства "Лань"
- 3. Электронная [библиотечная](http://www.biblio-online.ru/) система "Юрайт"
- <span id="page-31-0"></span>4. Электронная библиотечная система ["ZNANIUM.COM"](http://znanium.com/catalog.php)

## **5.2 Дополнительная литература**

- 1. Маркин, А. В. Программирование на SQL : учебник и практикум для бакалавриата и магистратуры : в 2 ч. Ч. 1 / А. В. Маркин. - М. : Юрайт, 2017. - 362 с. - [https://biblio-online.ru/book/65D478FB-E9CC-](https://biblio-online.ru/book/65D478FB-E9CC-444C-9015-237C4ECB0AA1)[444C-9015-237C4ECB0AA1.](https://biblio-online.ru/book/65D478FB-E9CC-444C-9015-237C4ECB0AA1)
- 2. Сырых, Ю. А. Современный веб-дизайн. Настольный и мобильный / Ю. А. Сырых. - 3-е изд. - Москва [и др.] : Диалектика : [ООО "И. Д. Вильямс"], 2014. - 381 с., [4] л. цв. ил. : ил. - ISBN 978-5-8459-1905- 2 Экземпляры: Всего: 3
- 3. Макнейл П. Веб-дизайн : книга идей веб-разработчика / П. Макнейл; [пер. с англ. В. Черник]. - Санкт-Петербург [и др.] : Питер, 2014. - 288 с. : ил. - (В цвете). - ISBN 978-5-496-00705-4. - ISBN 978- 1440323966 : 903 р. 56 к. Экземпляры: Всего: 1
- 4.

## **5.3. Периодические издания**

<span id="page-32-0"></span>Журналы: «Маркетинг», «Маркетинг в России и за рубежом», «Маркетинг и маркетинговые исследования», «Маркетолог», «Практический маркетинг», «Секрет фирмы», «Компания», «Индустрия рекламы», «Рекламный мир» и др. электронные периодические издания, с указанием адреса сайта электронной версии журнала, из баз данных, доступ к которым имеет КубГУ:

- 1. Базы данных компании «Ист Вью[»http://dlib.eastview.com](http://dlib.eastview.com/)
- 2. Электронная библиотека GREBENNIKON.RU <https://grebennikon.ru/>

## **5.3. Интернет-ресурсы, в том числе современные профессиональные**

## <span id="page-32-2"></span><span id="page-32-1"></span>**базы данных и информационные справочные системы**

## **Электронно-библиотечные системы (ЭБС):**

- 1. ЭБС «ЮРАЙТ[»https://urait.ru/](https://urait.ru/)
- 2. ЭБС «УНИВЕРСИТЕТСКАЯ БИБЛИОТЕКА ОНЛАЙН» [www.biblioclub.ru](http://www.biblioclub.ru/)
- 3. ЭБС «BOOK.ru» [https://www.book.ru](http://www.book.ru/)
- 4. ЭБС «ZNANIUM.COM» [www.znanium.com](https://znanium.com/)
- 5. ЭБС «ЛАНЬ» [https://e.lanbook.com](https://e.lanbook.com/)

## <span id="page-32-3"></span>**Профессиональные базы данных:**

- 1. Web of Science (WoS)<http://webofscience.com/>
- 2. Scopus<http://www.scopus.com/>
- 3. ScienceDirect [www.sciencedirect.com](https://www.sciencedirect.com/)
- 4. Журналы издательства Wile[yhttps://onlinelibrary.wiley.com/](https://onlinelibrary.wiley.com/)
- 5. [Научная электронная библиотека \(НЭБ\)http://www.elibrary.ru/](http://www.elibrary.ru/)
- 6. Полнотекстовые архивы ведущих западных научных журналов на Российской платформе научных журналов НЭИКО[Нhttp://archive.neicon.ru](http://archive.neicon.ru/)
- 7. [Национальная электронная библиотека](https://rusneb.ru/) (доступ к Электронной библиотеке диссертаций Российской государственной библиотеки (РГБ) <https://rusneb.ru/>
- 8. [Президентская библиотека им. Б.Н. Ельцинаhttps://www.prlib.ru/](https://www.prlib.ru/)
- 9. Электронная коллекция Оксфордского Российского Фонда
- 10. <https://ebookcentral.proquest.com/lib/kubanstate/home.action>
- 11. Springer Journals <https://link.springer.com/>
- 12. Nature Journals <https://www.nature.com/siteindex/index.html>
- 13. Springer Nature Protocols and Methods
- [14. https://experiments.springernature.com/sources/springer](https://experiments.springernature.com/sources/springer-protocols)[protocols](https://experiments.springernature.com/sources/springer-protocols)
- 15. Springer Materials <http://materials.springer.com/>
- 16. zbMath <https://zbmath.org/>
- 17. Nano Database <https://nano.nature.com/>
- 18. Springer eBooks: <https://link.springer.com/>
- 19.
- 20. "Лекториум ТВ"<http://www.lektorium.tv/>
- 21. Университетская информационная система РОССИЯ

[http://uisrussia.msu.ru](http://uisrussia.msu.ru/)

# **Информационные справочные системы:**

<span id="page-33-0"></span>1. Консультант Плюс - справочная правовая система (доступ по локальной сети с компьютеров библиотеки)

# <span id="page-33-1"></span>**Ресурсы свободного доступа:**

- 1. Американская патентная база данных<http://www.uspto.gov/patft/>
- 2. Полные тексты канадских диссертаций [http://www.nlc](http://www.nlc-bnc.ca/thesescanada/)[bnc.ca/thesescanada/](http://www.nlc-bnc.ca/thesescanada/)
- 3. КиберЛенинка[\(http://cyberleninka.ru/\)](http://cyberleninka.ru/);
- 4. Министерство науки и высшего образования Российской Федерации [https://www.minobrnauki.gov.ru/;](https://www.minobrnauki.gov.ru/)
- 5. Федеральный портал "Российское образование["http://www.edu.ru/;](http://www.edu.ru/)
- 6. Информационная система "Единое окно доступа к образовательным ресурсам["http://window.edu.ru/;](http://window.edu.ru/)
- 7. Единая коллекция цифровых образовательных ресурсо[вhttp://school-collection.edu.ru/](http://school-collection.edu.ru/) .
- 8. Федеральный центр информационно-образовательных ресурсов [\(http://fcior.edu.ru/\)](http://fcior.edu.ru/);
- 9. Проект Государственного института русского языка имени А.С. Пушкина "Образование на русском["https://pushkininstitute.ru/;](https://pushkininstitute.ru/)
- 10. Справочно-информационный портал "Русский язык["http://gramota.ru/;](http://gramota.ru/)
- 11. Служба тематических толковых словаре[йhttp://www.glossary.ru/;](http://www.glossary.ru/)
- 12. Словари и энциклопеди[иhttp://dic.academic.ru/;](http://dic.academic.ru/)
- 13. Образовательный портал "Учеба["http://www.ucheba.com/;](http://www.ucheba.com/)
- [14. Законопроект "Об образовании в Российской Федерации".](http://273-��.��/voprosy_i_otvety)  [Вопросы и ответыhttp://xn--273--84d1f.xn--p1ai/voprosy\\_i\\_otvety](http://273-��.��/voprosy_i_otvety)

<span id="page-34-0"></span>**Собственные электронные образовательные и информационные ресурсы КубГУ:**

- 1. Среда модульного динамического обучени[яhttp://moodle.kubsu.ru](http://moodle.kubsu.ru/)
- 2. База учебных планов, учебно-методических комплексов, публикаций и конференций<http://mschool.kubsu.ru/>
- 3. Библиотека информационных ресурсов кафедры информационных образовательных технологи[йhttp://mschool.kubsu.ru;](http://mschool.kubsu.ru/)
- 4. Электронный архив документов КубГ[Уhttp://docspace.kubsu.ru/](http://docspace.kubsu.ru/)
- 5. Электронные образовательные ресурсы кафедры информационных систем и технологий в образовании КубГУ и научно-методического журнала "ШКОЛЬНЫЕ ГОДЫ" <http://icdau.kubsu.ru/>

# <span id="page-34-1"></span>**7. Методические указания для обучающихся по освоению дисциплины**

Программа дисциплины включает лекционный материал, практические занятия и задания к самостоятельной работе. В самостоятельную работу студента входит освоение теоретического материала с использованием лекций и рекомендованной литературы, подготовка эссе, рефератов, выполнение практических и тестовых заданий.

## **Форма итогового контроля – зачет.**

Закрепление полученных теоретических знаний осуществляется на практических занятиях. Цели практических занятий:

расширение и углубление знаний по важнейшим проблемам курса;

закрепление знаний и умения излагать сущность анализируемых мирохозяйственных явлений и процессов;

формирование навыков аналитической работы.

Все это позволит студенту приобрести навыки профессионального мастерства, выработать свое собственное отношение к происходящим процессам в процессе организации и проектировании предприятий торговли сферы услуг, самостоятельно подбирать информационные источники, формулировать рекомендации относительно возможных сценариев динамики коммерческих процессов и управления предприятием.

Практические занятия шлифуют профессиональное мастерство, дают возможность правильно формулировать ответы на вопросы, свободно при помощи экономической лексики, тренироваться изъясняться  $\mathbf{B}$ публичных выступлениях, чувствовать себя уверенно в дискуссиях.

Практические занятия позволяют обобщить изученный материал, получить результат анализируемой ситуации, решить задачу или разобраться в экономической ситуации, модели.

Оценочные средства для контроля успеваемости и результатов освоения учебной дисциплины

### а) для текущей успеваемости:

- вопросы для подготовки к практическим занятиям (прилагаются)

- темы для подготовки рефератов и эссе (прилагаются);

- тестовые задания (прилагаются);

- вопросы для дискуссий (прилагаются)

### б) для промежуточной аттестации:

- вопросы для подготовки к экзамену (прилагаются).

Основным видом изучения курса «Организация, технология  $\overline{M}$ проектирование предприятий» является самостоятельная работа студентов с учебной, научной и другой рекомендуемой преподавателем литературой.

Цель самостоятельной работы:

36

- систематизация и закрепления получения теоретических знаний и умений;

- формирования умений использовать нормативную и правовую, справочную и специальную литературу;

- развития познавательных способностей и активности студентов;

- формирования самостоятельного мышления, способности к саморазвитию, самосовершенствованию;

- формирования убежденности, способности реализовать себя.

Самостоятельная работа студентов в процессе освоения дисциплины включает в себя:

- изучение основной и дополнительной литературы по курсу;

- изучение материалов периодической печати, Интернет-ресурсов;

- выполнение эссе, рефератов;

- индивидуальные и групповые консультации.

В освоении дисциплины инвалидами и лицами с ограниченными возможностями здоровья большое значение имеет индивидуальная учебная работа (консультации) – дополнительное разъяснение учебного материала.

Индивидуальные консультации по предмету являются важным фактором, способствующим индивидуализации обучения и установлению воспитательного контакта между преподавателем и обучающимся инвалидом или лицом с ограниченными возможностями здоровья.

<span id="page-36-0"></span>**8. Перечень информационных технологий, используемых при осуществлении образовательного процесса по дисциплине**

<span id="page-36-1"></span>**8.1 Перечень информационных технологий и необходимого программного обеспечения**

37

При проведении занятий лекционного типа используется технология мультимедиапрезентаций, включающая текстовые, графические материалы и видеоматериалы по курсу. При проведении занятий по дисциплине используется следующее лицензионное программное обеспечение:

Microsoft Windows 8, 10 (Операционная система, Интернет, просмотр видео, запуск прикладных программ);

Microsoft Office Professional Plus (Текстовый редактор, табличный редактор, редактор презентаций, СУБД, дополнительные офисные инструменты, клиент электронной почты).

1. Среда Модульного Динамического Обучения КубГУhttp://moodle.kubsu.ru

2. Электронная библиотека КубГ[уhttp://212.192.134.46/MegaPro/Web](http://212.192.134.46/MegaPro/Web) [https://openedu.kubsu.ru/О](https://openedu.kubsu.ru/)СМДО КубГУ https://labs.azure.com/ облачная платформа AzureLabs [https://www.kaggle.com](https://www.kaggle.com/) публичная веб-платформа Kaggle

G

программная платформа статистического анализа SPSS Statistics

<span id="page-37-0"></span>**8.2 Перечень информационных справочных и электронных библиотечных систем, доступных студентам КубГУ для изучения дисциплины**

1. Университетская информационная система РОССИЯ (УИС Россия). Режим доступа http://uisrussia.msu.ru/

2. Электронная библиотечная система eLIBRARY.RU (http://www.elibrary.ru)/

3. Электронная библиотечная система "Университетская библиотека ONLINE". Режим доступа http://www.biblioclub.ru/ . Доступна версия сайта для слабовидящих. 4. Электронная библиотечная система BOOK.ru. Режим доступа http://www.book.ru/. Доступна версия сайта для слабовидящих

5. Электронная библиотечная система Издательства «Юрайт». Режим доступа http://www.biblio-online.ru/. Доступна версия сайта для слабовидящих.

6. Электронная библиотечная система Издательства «Лань». Режим доступа http://e.lanbook.com/ . Доступна версия сайта для слабовидящих.

7. Электронная коллекция Оксфордского Российского Фонда. Режим доступа http://lib.myilibrary.com

### <span id="page-38-0"></span>**9. Материально-техническое обеспечение по дисциплине (модулю)**

По всем видам учебной деятельности в рамках дисциплины используются аудитории, кабинеты и лаборатории, оснащенные необходимым специализированным и лабораторным оборудованием.

![](_page_38_Picture_214.jpeg)

![](_page_39_Picture_220.jpeg)

Для самостоятельной работы обучающихся предусмотрены помещения, укомплектованные специализированной мебелью, оснащенные компьютерной техникой с возможностью подключения к сети «Интернет» и обеспечением доступа в электронную информационно-образовательную среду университета.

Наименование помещений для Оснащенность помещений для Перечень лицензионного

![](_page_40_Picture_147.jpeg)